# **MOOVI** Rozkład jazdy i mapa linii dla: tramwaj 12

et 12 Ft-1 [Skorzystaj](https://moovitapp.com/index/api/onelink/3986059930?pid=Web_SEO_Lines-PDF&c=Footer_Button&is_retargeting=true&af_inactivity_window=30&af_click_lookback=7d&af_reengagement_window=7d&GACP=v%3D2%26tid%3DG-27FWN98RX2%26cid%3DGACP_PARAM_CLIENT_ID%26en%3Dinstall%26ep.category%3Doffline%26ep.additional_data%3DGACP_PARAM_USER_AGENT%26ep.page_language%3Dpl%26ep.property%3DSEO%26ep.seo_type%3DLines%26ep.country_name%3DPolska%26ep.metro_name%3DWarsaw&af_sub4=SEO_other&af_sub8=%2Findex%2Fpl%2Fline-pdf-Polska-1062-3766411-203937941&af_sub9=View&af_sub1=1062&af_sub7=1062&deep_link_sub1=1062&deep_link_value=moovit%3A%2F%2Fline%3Fpartner_id%3Dseo%26lgi%3D203937941%26add_fav%3D1&af_dp=moovit%3A%2F%2Fline%3Fpartner_id%3Dseo%26lgi%3D203937941%26add_fav%3D1&af_ad=SEO_other_12_Et-1_Warsaw_View&deep_link_sub2=SEO_other_12_Et-1_Warsaw_View) Z Aplikacji

Tramwaj 12, linia (Et-1), posiada 4 tras. W dni robocze kursuje: (1) Et-1: 17:22 - 23:17(2) Et-1: 18:15 - 23:37(3) Retkinia: 03:41 - 22:39(4) Stoki: 04:33 - 22:28 Skorzystaj z aplikacji Moovit, aby znaleźć najbliższy przystanek oraz czas przyjazdu najbliższego środka transportu dla: tramwaj 12.

# **Kierunek: Et-1**

5 przystanków WYŚWIETL ROZKŁAD [JAZDY](https://moovitapp.com/polska-1062/lines/12/203937941/7985256/pl?ref=2&poiType=line&customerId=4908&af_sub8=%2Findex%2Fpl%2Fline-pdf-Polska-1062-3766411-203937941&utm_source=line_pdf&utm_medium=organic&utm_term=Et-1) LINII

Stoki

Telefoniczna - Pieniny

Telefoniczna - Weselna

Telefoniczna - Chmurna

Et-1

# **Rozkład jazdy dla: tramwaj 12** Rozkład jazdy dla Et-1

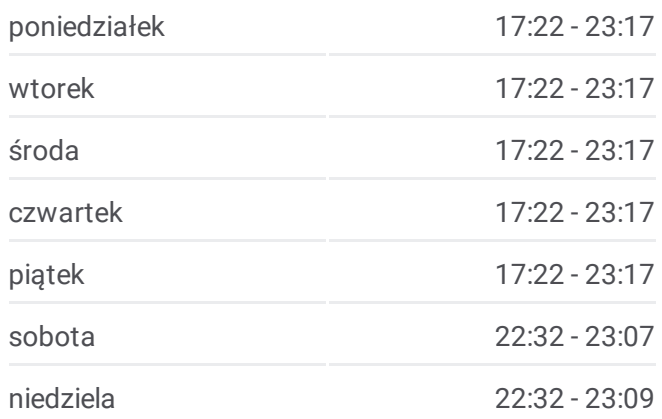

**Informacja o: tramwaj 12 Kierunek:** Et-1 **Przystanki:** 5 **Długość trwania przejazdu:** 7 min **Podsumowanie linii:**

#### **Kierunek: Et-1**

27 przystanków WYŚWIETL ROZKŁAD [JAZDY](https://moovitapp.com/polska-1062/lines/12/203937941/7985258/pl?ref=2&poiType=line&customerId=4908&af_sub8=%2Findex%2Fpl%2Fline-pdf-Polska-1062-3766411-203937941&utm_source=line_pdf&utm_medium=organic&utm_term=Et-1) LINII

Retkinia

Wyszyńskiego - Blok 27

Wyszyńskiego - Armii Krajowej

Wyszyńskiego - Retkińska

Wyszyńskiego - Os. Piaski

# **Mapa linii [tramwaj](https://moovitapp.com/polska-1062/lines/12/203937941/7985256/pl?ref=2&poiType=line&customerId=4908&af_sub8=%2Findex%2Fpl%2Fline-pdf-Polska-1062-3766411-203937941&utm_source=line_pdf&utm_medium=organic&utm_term=Et-1) 12**

**Rozkład jazdy dla: tramwaj 12** Rozkład jazdy dla Et-1

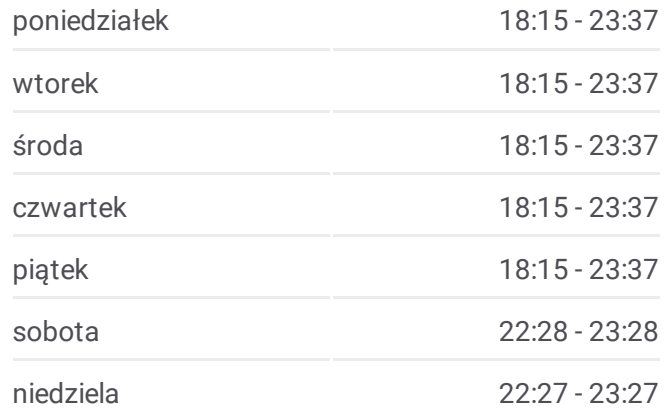

Wyszyńskiego - Waltera-Janke

Bratysławska - Wróblewskiego

Bratysławska - Wileńska

Bandurskiego - Dw. Łódź Kaliska

Mickiewicza - Żeromskiego

Piotrkowska Centrum

Piłsudskiego - Sienkiewicza

Piłsudskiego - Kilińskiego

Kilińskiego - Nawrot

Kilińskiego - Tuwima

Kilińskiego - Przystanek Mbank

Rodziny Poznańskich - Dw. Łódź Fabryczna

Rodziny Poznańskich - Dw. Łódź Fabryczna

Węglowa - Tramwajowa

Tramwajowa - Narutowicza

Narutowicza - Kopcińskiego

Narutowicza - Matejki (Kampus Uł)

Radiostacja

Pomorska - Konstytucyjna

Pomorska - Ckd Szpital

Telefoniczna Zajezdnia

Et-1

## **Kierunek: Retkinia**

31 przystanków WYŚWIETL ROZKŁAD [JAZDY](https://moovitapp.com/polska-1062/lines/12/203937941/7985259/pl?ref=2&poiType=line&customerId=4908&af_sub8=%2Findex%2Fpl%2Fline-pdf-Polska-1062-3766411-203937941&utm_source=line_pdf&utm_medium=organic&utm_term=Et-1) LINII

#### Stoki

Telefoniczna - Pieniny

Telefoniczna - Weselna

Telefoniczna - Chmurna

Telefoniczna Zajezdnia

Pomorska - Ckd Szpital

Pomorska - Konstytucyjna

**Informacja o: tramwaj 12 Kierunek:** Et-1 **Przystanki:** 27 **Długość trwania przejazdu:** 40 min **Podsumowanie linii:**

**Mapa linii [tramwaj](https://moovitapp.com/polska-1062/lines/12/203937941/7985258/pl?ref=2&poiType=line&customerId=4908&af_sub8=%2Findex%2Fpl%2Fline-pdf-Polska-1062-3766411-203937941&utm_source=line_pdf&utm_medium=organic&utm_term=Et-1) 12** 

# **Rozkład jazdy dla: tramwaj 12** Rozkład jazdy dla Retkinia

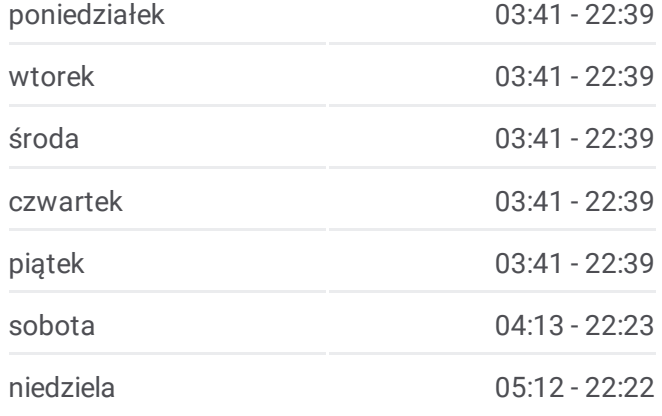

Narutowicza - Radiostacja

Narutowicza - Matejki (Kampus Uł)

Narutowicza - Kopcińskiego

Narutowicza - Tramwajowa

Węglowa - Tramwajowa

Rodziny Poznańskich - Dw. Łódź Fabryczna

Dw. Łódź Fabryczna

Kilińskiego - Przystanek Mbank

Kilińskiego - Tuwima

Kilińskiego - Nawrot

Kilińskiego - Piłsudskiego

Piłsudskiego - Sienkiewicza

Piotrkowska Centrum

Mickiewicza - Żeromskiego

Bandurskiego - Dw. Łódź Kaliska

Karolewska - Wileńska

Bratysławska - Wróblewskiego

Wyszyńskiego - Waltera-Janke

Wyszyńskiego - Os. Piaski

Wyszyńskiego - Retkińska

Wyszyńskiego - Armii Krajowej

Wyszyńskiego - Blok 27

Retkinia

Retkinia

#### **Kierunek: Stoki**

31 przystanków WYŚWIETL ROZKŁAD [JAZDY](https://moovitapp.com/polska-1062/lines/12/203937941/7985257/pl?ref=2&poiType=line&customerId=4908&af_sub8=%2Findex%2Fpl%2Fline-pdf-Polska-1062-3766411-203937941&utm_source=line_pdf&utm_medium=organic&utm_term=Et-1) LINII

Retkinia

Wyszyńskiego - Blok 27

Wyszyńskiego - Armii Krajowej

Wyszyńskiego - Retkińska

Wyszyńskiego - Os. Piaski

**Informacja o: tramwaj 12 Kierunek:** Retkinia **Przystanki:** 31 **Długość trwania przejazdu:** 50 min **Podsumowanie linii:**

## Mapa linii [tramwaj](https://moovitapp.com/polska-1062/lines/12/203937941/7985259/pl?ref=2&poiType=line&customerId=4908&af_sub8=%2Findex%2Fpl%2Fline-pdf-Polska-1062-3766411-203937941&utm_source=line_pdf&utm_medium=organic&utm_term=Et-1) 12

### **Rozkład jazdy dla: tramwaj 12** Rozkład jazdy dla Stoki

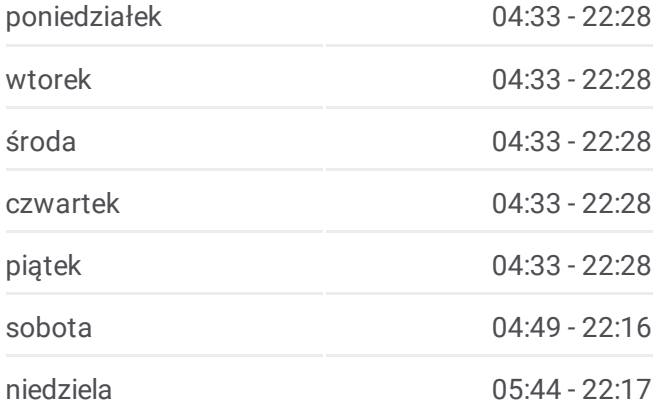

Wyszyńskiego - Waltera-Janke

Bratysławska - Wróblewskiego

Bratysławska - Wileńska

Bandurskiego - Dw. Łódź Kaliska

Mickiewicza - Żeromskiego

Piotrkowska Centrum

Piłsudskiego - Sienkiewicza

Piłsudskiego - Kilińskiego

Kilińskiego - Nawrot

Kilińskiego - Tuwima

Kilińskiego - Przystanek Mbank

Rodziny Poznańskich - Dw. Łódź Fabryczna

Rodziny Poznańskich - Dw. Łódź Fabryczna

Węglowa - Tramwajowa

Tramwajowa - Narutowicza

Narutowicza - Kopcińskiego

Narutowicza - Matejki (Kampus Uł)

Radiostacja

Pomorska - Konstytucyjna

Pomorska - Ckd Szpital

Telefoniczna Zajezdnia

Telefoniczna - Chmurna

Telefoniczna - Weselna

Telefoniczna - Pieniny

Stoki

Stoki

Rozkłady jazdy i mapy tras dla tramwaj 12 są dostępne w wersji offline w formacie PDF na stronie moovitapp.com. Skorzystaj z [Moovit](https://moovitapp.com/polska-1062/lines/12/203937941/7985256/pl?ref=2&poiType=line&customerId=4908&af_sub8=%2Findex%2Fpl%2Fline-pdf-Polska-1062-3766411-203937941&utm_source=line_pdf&utm_medium=organic&utm_term=Et-1) App, aby sprawdzić czasy przyjazdu autobusów na żywo, rozkłady jazdy pociągu czy metra oraz wskazówki krok po kroku jak dojechać w Warsaw komunikacją zbiorową.

O [Moovit](https://moovit.com/about-us/?utm_source=line_pdf&utm_medium=organic&utm_term=Et-1) · [Rozwi](https://moovit.com/maas-solutions/?utm_source=line_pdf&utm_medium=organic&utm_term=Et-1)ązania MaaS · Obsł[ugiwane](https://moovitapp.com/index/pl/transport_publiczny-countries?utm_source=line_pdf&utm_medium=organic&utm_term=Et-1) państwa · Społeczność [Moovit](https://editor.moovitapp.com/web/community?campaign=line_pdf&utm_source=line_pdf&utm_medium=organic&utm_term=Et-1&lang=en)

**Informacja o: tramwaj 12 Kierunek:** Stoki **Przystanki:** 31 **Długość trwania przejazdu:** 47 min **Podsumowanie linii:**

Mapa linii [tramwaj](https://moovitapp.com/polska-1062/lines/12/203937941/7985257/pl?ref=2&poiType=line&customerId=4908&af_sub8=%2Findex%2Fpl%2Fline-pdf-Polska-1062-3766411-203937941&utm_source=line_pdf&utm_medium=organic&utm_term=Et-1) 12

**Sprawdź przyjazdy pojazdów w czasie rzeczywistym**